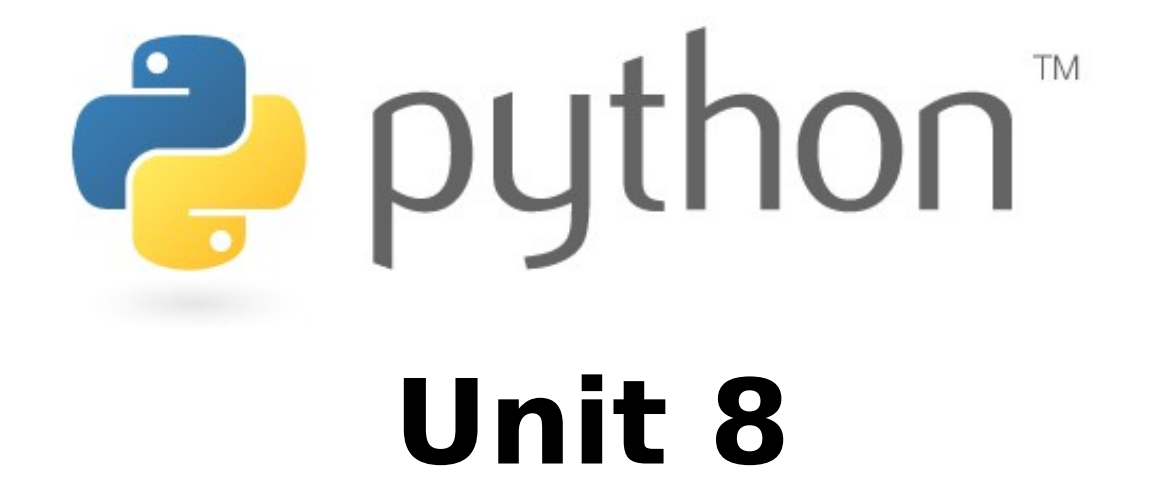

### Classes and Objects; Inheritance

Special thanks to Roy McElmurry, John Kurkowski, Scott Shawcroft, Ryan Tucker, Paul Beck for their work. Except where otherwise noted, this work is licensed under:

http://creativecommons.org/licenses/by-nc-sa/3.0

# **OOP, Defining a Class**

- Python was built as a procedural language
	- OOP exists and works fine, but feels a bit more "tacked on"
	- Java probably does classes better than Python (gasp)
- Declaring a class:

class **name**: **statements**

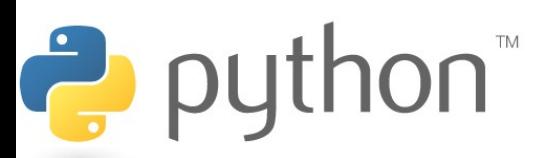

## **Fields**

#### **name** = **value**

– Example: class Point:  $x = 0$  $v = 0$ 

```
# main
p1 = Point()p1.x = 2p1.y = -5
```
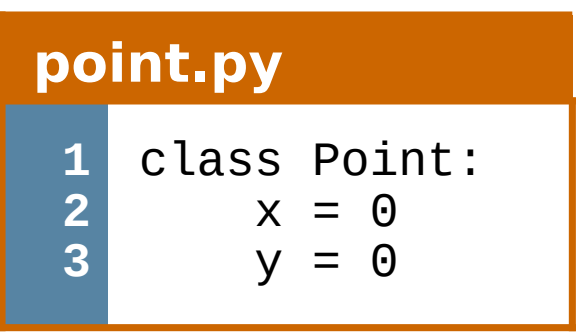

- can be declared directly inside class (as shown here) or in constructors (more common)
- Python does not really have encapsulation or private fields
	- relies on caller to "be nice" and not mess with objects' contents

# **Using a Class**

### import **class**

– client programs must import the classes they use

#### **point\_main.py**

```
1
 2
3
 4
5
 6
7
8
9
10
   from Point import *
  # main
   p1 = Point()p1.x = 7p1.y = -3...
   # Python objects are dynamic (can add fields any time!)
   p1.name = "Tyler Durden"
```
## **Object Methods**

### def **name**(self**, parameter, ..., parameter**): **statements**

- self *must* be the first parameter to any object method
	- represents the "implicit parameter" (this in Java)
- *must* access the object's fields through the self reference

```
class Point:
     def translate(self, dx, dy):
        self.x += dxself.y += dy
```
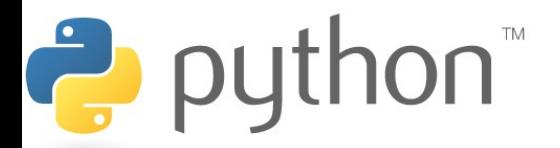

...

### **"Implicit" Parameter (self)**

- Java: this, implicit public void translate(int dx, int dy) { x += dx; **// this.x += dx;** y += dy; **// this.y += dy;** }
- Python: self, explicit def translate(**self**, dx, dy): **self.x** += dx  $self.y += dy$

puthon<sup>"</sup>

– Exercise: Write distance, set\_location, and distance\_from\_origin methods.

### **Exercise Answer**

#### **point.py**

```
1
 2
 3
 4
 5
 6
 7
 8
 9
10
11
12
13
14
15
16
17
   from math import *
   class Point:
        x = 0y = 0 def set_location(self, x, y):
            self.x = xself.y = y def distance_from_origin(self):
             return sqrt(self.x * self.x + self.y * self.y)
         def distance(self, other):
            dx = self.x - other.xdy = self.y - other.yreturn sqrt(dx * dx + dy * dy)
```
# **Calling Methods**

- A client can call the methods of an object in two ways:
	- (the value of self can be an implicit or explicit parameter)
	- 1) **object**.**method**(**parameters**) or
	- 2) **Class**.**method**(**object**, **parameters**)
- Example:  $p = Point(3, -4)$ **p.translate**(1, 5) **Point.translate**(**p**, 1, 5)

puthon<sup>"</sup>

### **Constructors**

#### def **\_\_init\_\_**(self**, parameter, ..., parameter**): **statements**

- a constructor is a special method with the name *\_\_init* \_\_
- Example:

puthon<sup>"</sup>

```
class Point:
   def \_init_(self, x, y):
       self.x = xself.y = y ...
```
• How would we make it possible to construct a Point() with no parameters to get (0, 0)?

## **toString and \_\_str\_\_**

### def **\_\_str\_\_**(self): return **string**

- equivalent to Java's toString (converts object to a string)
- invoked automatically when str or print is called

Exercise: Write a \_str\_ method for Point objects that returns strings like "(3, -14)"

def \_\_str\_\_(self): return "(" + str(self.x) + ", " + str(self.y) + ")"

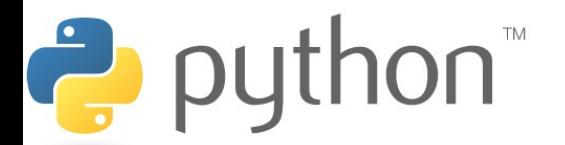

## **Complete Point Class**

#### **point.py**

```
from math import *
class Point:
    def \_init_{s}(self, x, y):
        self.x = xself.y = y def distance_from_origin(self):
        return sqrt(self.x * self.x + self.y * self.y)
     def distance(self, other):
        dx = self.x - other.xdy = self.y - other.yreturn sqrt(dx * dx + dy * dy)
     def translate(self, dx, dy):
        self.x += dx
        self.y += dy
    def \_str_ (self):return "(" + str(self.x) + ", " + str(self.y) + ")"
```
11

# **Operator Overloading**

- **operator overloading**: You can define functions so that Python's built-in operators can be used with your class.
	- See also:<http://docs.python.org/ref/customization.html>

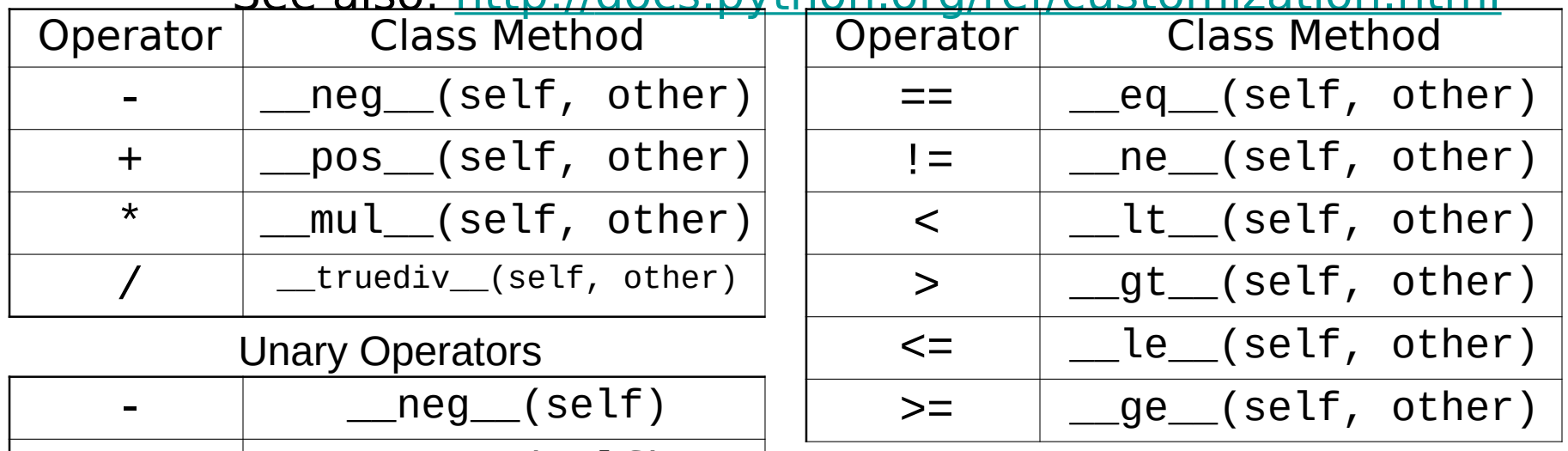

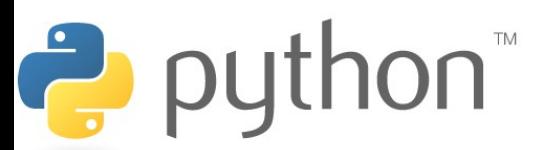

+ \_\_pos\_\_(self)

## **Exercise**

- Exercise: **Write a Fraction class** to represent rational numbers like 1/2 and -3/8.
- Fractions should always be stored in reduced form; for example, store 4/12 as 1/3 and 6/-9 as -2/3.
	- Hint: A GCD (greatest common divisor) function may help.
- Define add and multiply methods that accept another Fraction as a parameter and modify the existing Fraction by adding/multiplying it by that parameter.
- Define  $+$ ,  $*$ ,  $==$ , and  $<$  operators.

# **Generating Exceptions**

### raise **ExceptionType**("**message**")

- useful when the client uses your object improperly
- types: ArithmeticError, AssertionError, IndexError, NameError, SyntaxError, TypeError, ValueError
- Example:

...

```
class BankAccount:
```

```
 ...
    def deposit(self, amount):
        if amount < 0:
             raise ValueError("negative amount")
```
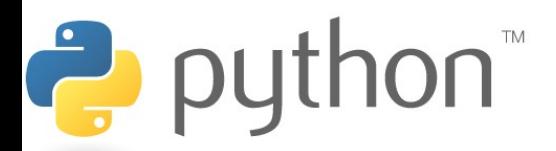

## **Inheritance**

#### class **name**(**superclass**): **statements**

- Example: class Point3D(**Point**): **# Point3D extends Point**  $z = 0$ ...
- Python also supports multiple inheritance class **name**(**superclass, ..., superclass**): **statements**

(if > 1 superclass has the same field/method, conflicts are resolved in left-to-right order)

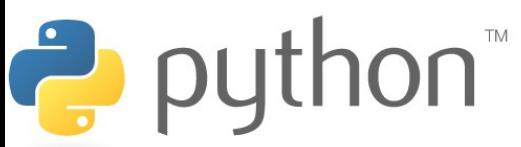

### **Calling Superclass Methods**

- methods: **class**.**method**(**object**, **parameters**)
- constructors: **class**.\_\_init\_\_(**parameters**)

```
class Point3D(Point):
    z = 0def \_init_ (self, x, y, z):
         Point.__init__(self, x, y)
        self.z = z
```
 $\rightarrow$  python

 def translate(self, dx, dy, dz):  **Point.translate(self, dx, dy)** self.z  $+=$  dz